#### FISICA DELLE RADIAZIONI IONIZZANTI

Schermature per le radiazioni ionizzanti

## http://www.ge.infn.it/~prati

### RIFERIMENTI BIBLIOGRAFICI

Pelliccioni, Fondamenti Fisici della Radioprotezione, Pitagora Editrice, Bologna 1989 (*CSB di Scienze MFN)*

U. Amaldi, Fisica delle Radiazioni, Boringhieri, (*CSB di Scienze MFN)*

Rapporti dell' ICRP – International Commission on Radiological Protection

Rapporti dell'ICRU – International Commission on Radiation Units and Measurements

D.lgs. 241/01, Gazzetta Ufficiale

#### RIDUZIONE DELLA DOSE

Sono TRE i fattori su cui operare:

- 1) Tempo di esposizione  $\rightarrow$  Riduzione lineare
- 1) Distanza dalla sorgente di radiazione  $\rightarrow$  riduzione quadratica (a volte...)
- 2) Schermatura  $\rightarrow$  riduzione dipendente da tipo e spessore del materiale schermante

Tra l'altro i primi due di solito sono gratis….

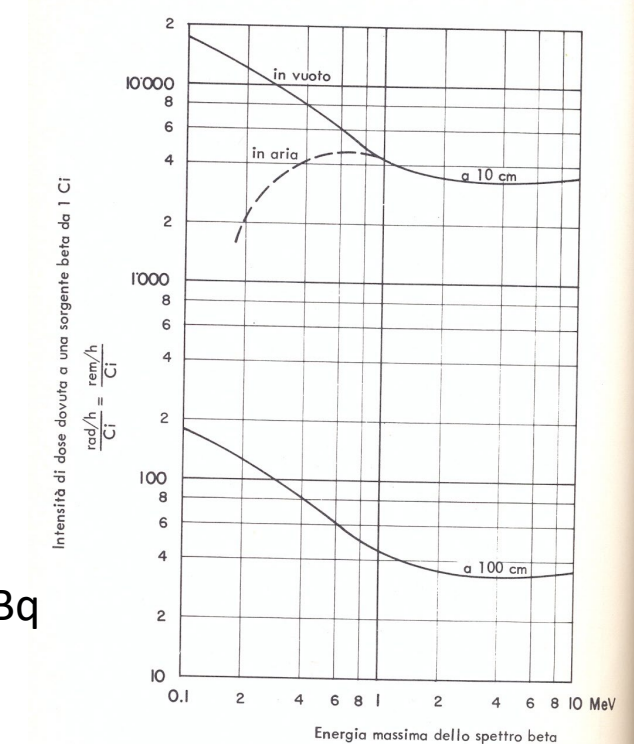

dD/dt=dH/dt per una sorgente  $\beta$  con A = 1 Ci = 3.7 10<sup>10</sup> Bq

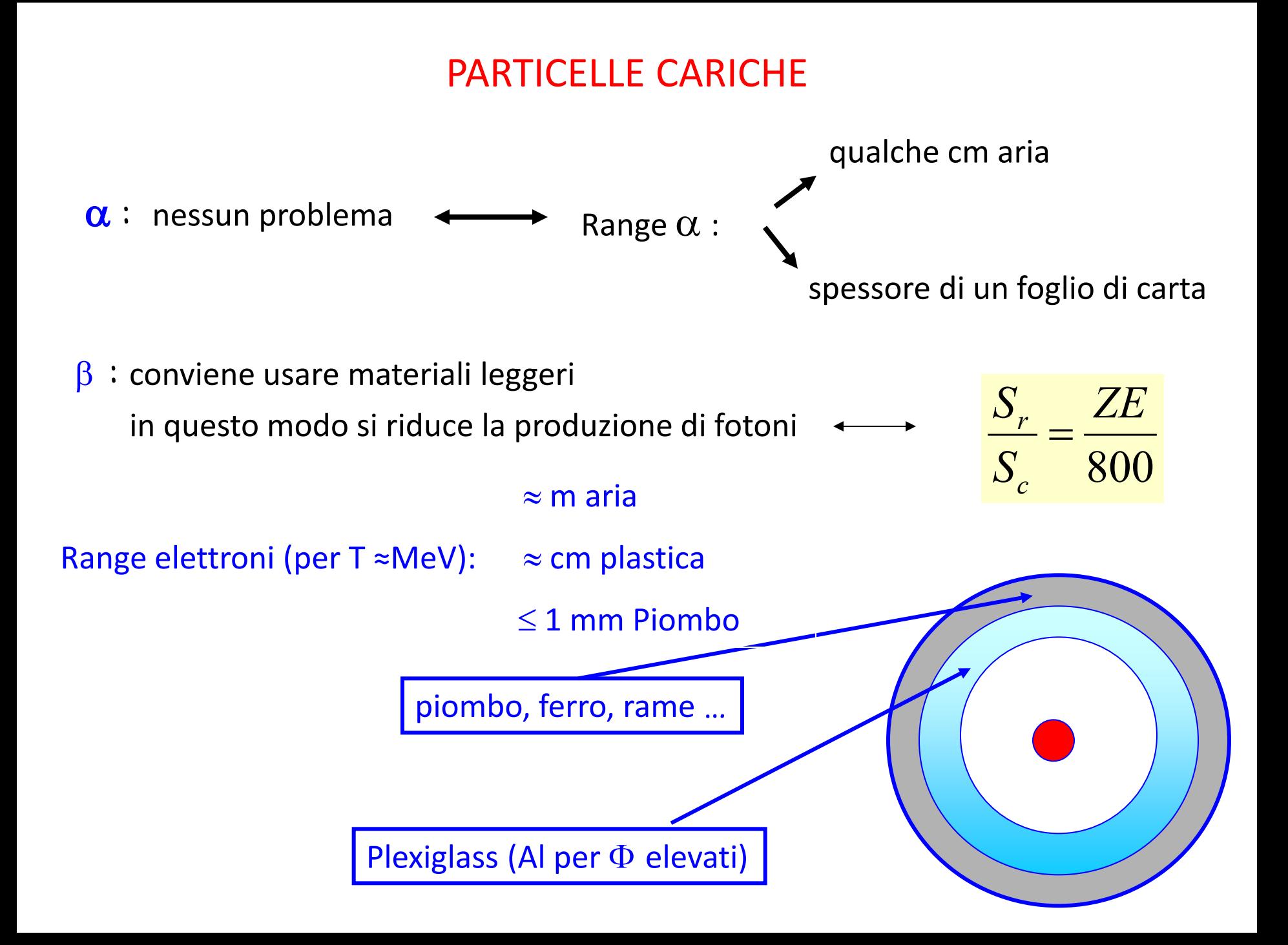

#### ELETTRONI MONOCROMATICI

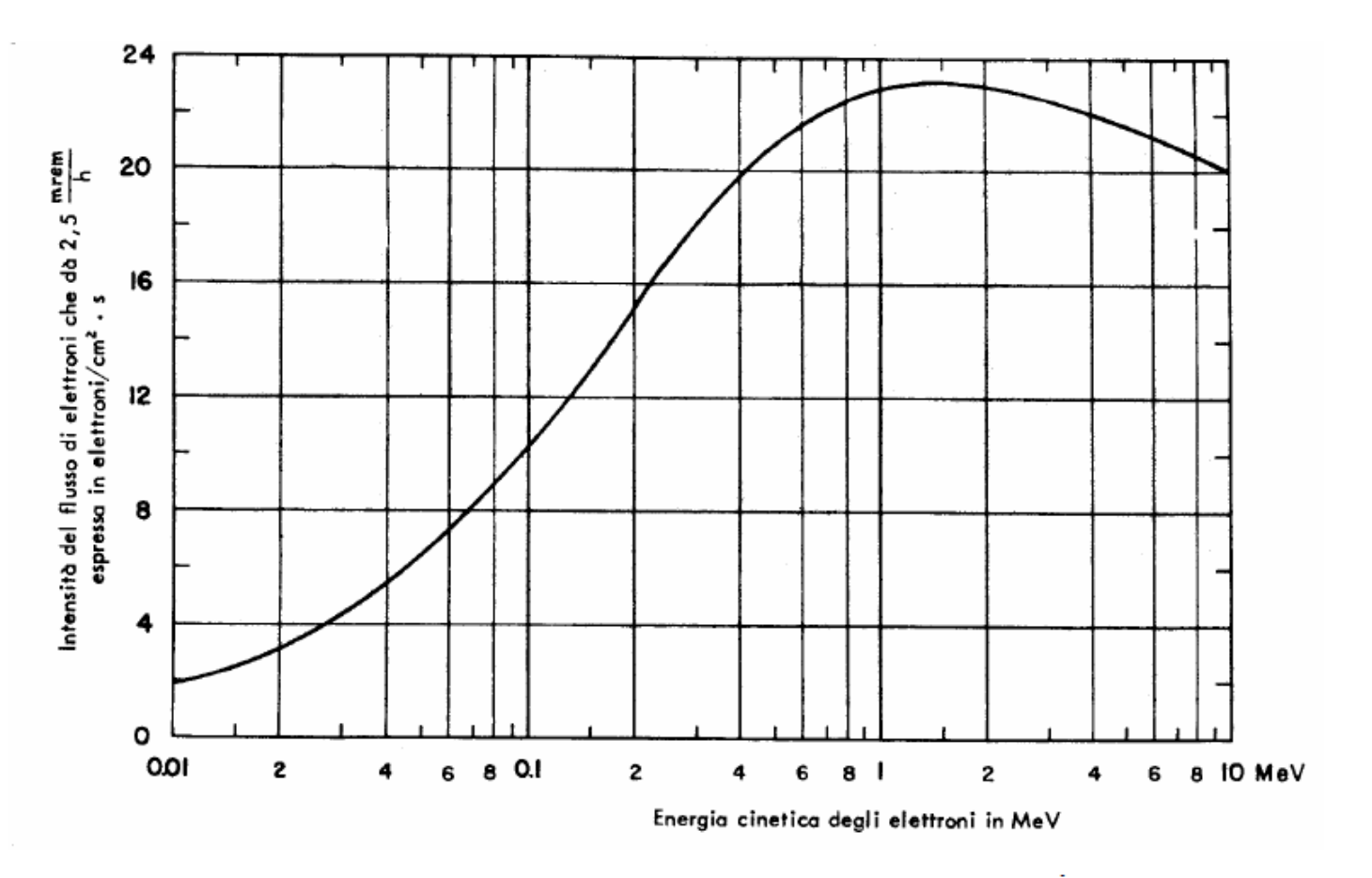

Intensità di fluenza di elettroni corrispondente a H = 2.5 mrem/h

### PARTICELLE β

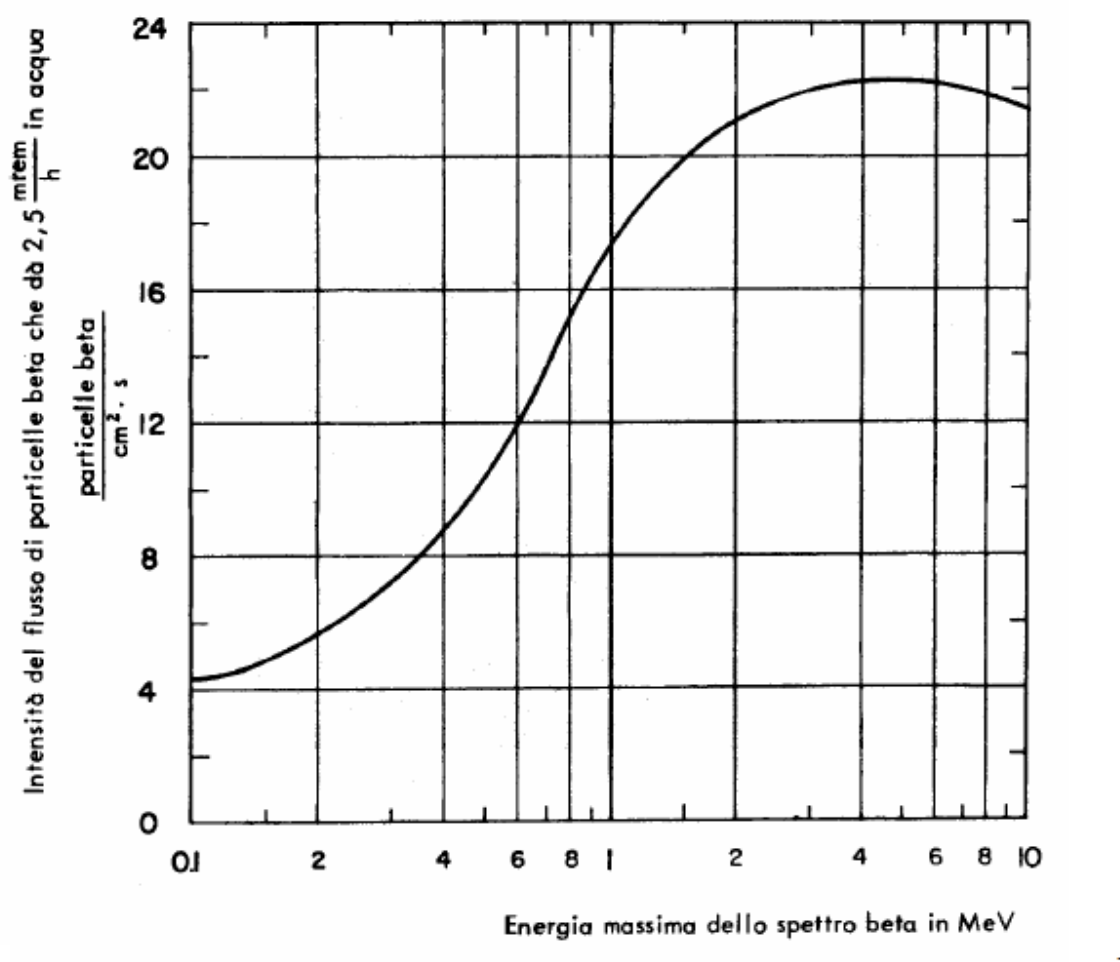

Intensità di fluenza di particelle beta corrispondente a H = 2.5 mrem/h

#### FOTONI

Nel caso di fotoni, γ e X, invece:

Probab. interazione  $\infty$  Z (Compton)

Z4-5 (fotoelettrico)  $Z^2$  (prod. coppie)

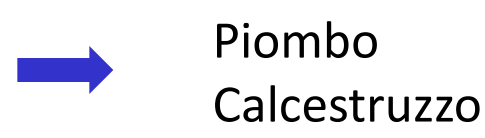

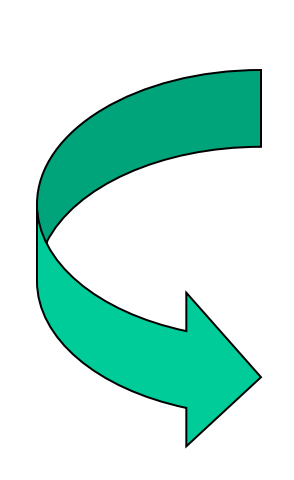

Il Piombo è il materiale ideale ma se servono spessori molto elevati si ricorre al cemento

Lo stesso criterio si applica ai rivelatori di γ:

i materiali migliori sono quelli con Z (e  $\rho$ ) elevato !

#### NEUTRONI

Per i neutroni la situazione è più complessa: la strategia è comunque quella di rallentare i n fino alle energie termiche dove sono elevate le σ di cattura (n,γ), (n,p), (n, $α$ ).

Nel caso di Tn ~ MeV, come quella dei n da fissione, conviene di solito progettare schermature multistrato con la parte più interna costruita con materiali ad A relativamente elevato (ad esempio Ferro) per sfruttare la zona delle risonanze dello scattering inelastico ed una strato esterno in cui si usano invece materiali a basso A (polietilene, paraffina, acqua) per sfruttare la perdita di energia per scattering elastico. Normalmente i materiali leggeri sono "drogati" con elementi (10B, 6Li) che presentano elevate  $\sigma$  di cattura (n, α) e (n, γ).

L'attenuazione di un flusso di n segue comunque la solita legge esponenziale

$$
\mathbf{I}_n = \mathbf{I}(0) e^{-\Sigma x}
$$

dove S è la sezione d'urto macroscopica totale (somma di tutti i processi possibili).

 I neutroni sono comunque molto penetranti: per rallentare/assorbire un flusso di n di alcuni OdG sono necessari schermi di spessore nell'ordine del metro.

#### SCHERMATURE DI FOTONI

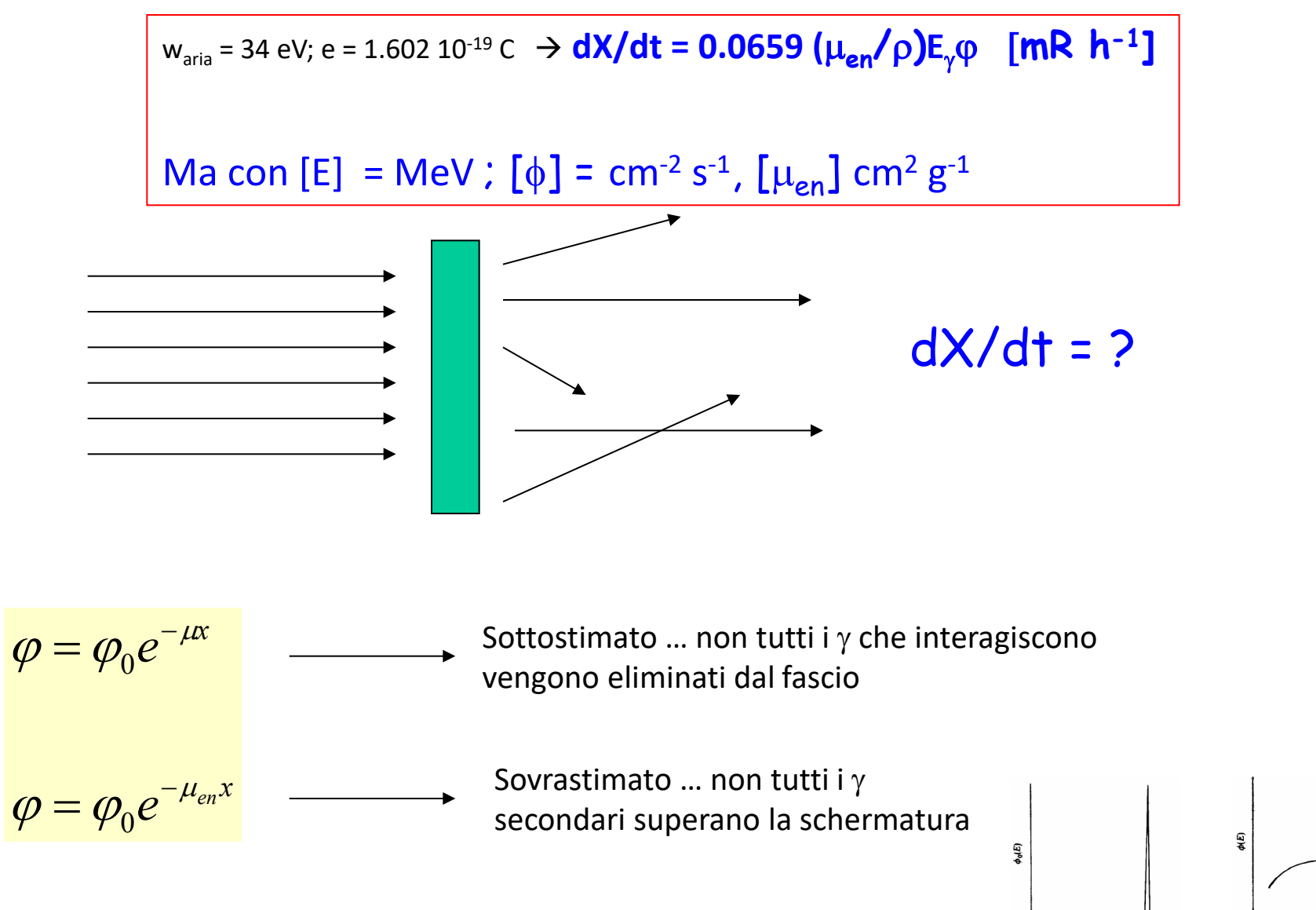

Inoltre la schermatura modifica lo spettro energetico

#### IL BUILD-UP

Il calcolo esatto dello spettro energetico Φ(E) oltre lo schermo è molto difficile: il calcolo dipende dalla geometria del problema e va affrontato caso per caso (anche con simulazioni Monte Carlo). In effetti queste valutazioni sono state effettuate per una grande varietà di materiali, di energie di fotoni e di spessori dello schermo. I valori ottenuti di Φ(E) sono poi stati usati per calcolare l'intensità di esposizione X:

$$
\frac{dX}{dt} = 0.0659 \int_{0}^{E_0} \phi(E) E\left(\frac{\mu_{en}}{\rho}\right)_{\text{aria}} dE
$$

L'intensità di esposizione, in pratica, si ricava da:

$$
\frac{dX}{dt} = \frac{dX_0}{dt}B_m(\mu a)e^{-\mu a}
$$

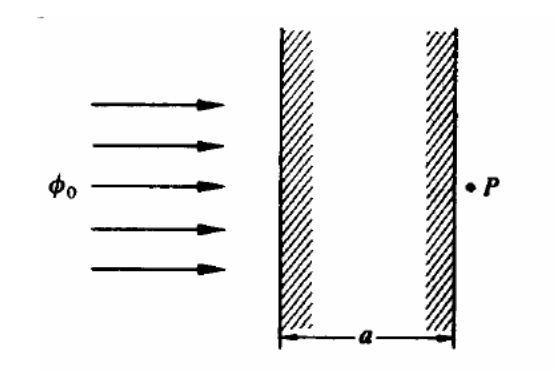

 $B_m(\mu a)$  è chiamato il fattore di build-up per un fascio parallelo, e  $\mu$  è il coefficiente di attenuazione all'energia incidente  $E_0$  mentre a è lo spessore dello schermo.

#### IL BUILD-UP: FASCIO PARALLELO

Exposure buildup factor for plane monodirectional source\*

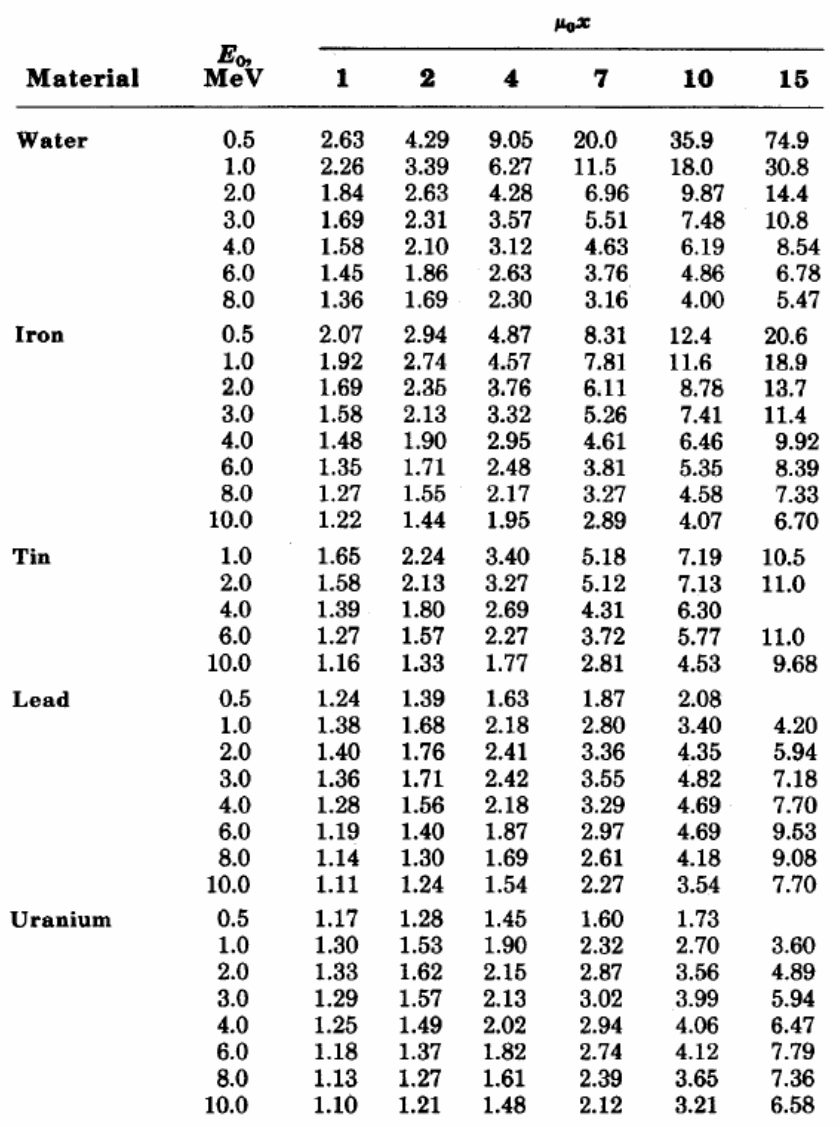

\*From H. Goldstein, Fundamental Aspects of Reactor Shielding. Reading, Mass.:<br>Addison-Wesley, 1959; now available from Johnson Reprint Corp., New York.

B<sub>m</sub> può essere anche molto grande, e questo conferma l'importanza del contributo dei fotoni diffusi nel calcolo delle schermature. Con uno schermo di acqua, per un valore μa = 10 (dello spessore cioè di 10 cammini liberi medi) e per energie di fotoni  $E_g = 2$  MeV si ha B<sub>m</sub>  $\approx$ 10. Questo significa che trascurando l'effetto di build-up si sottostima X (e di conseguenza H) di un OdG. *Dal momento che Bm è una funzione continua del numero atomico Z, è possibile interpolare per un materiale non contenuto in tabella*. Come ci si aspetta la correzione è massima nelle condizioni nelle quali l'effetto Compton domina sull'effetto fotoelettrico e sulla produzione di coppie.

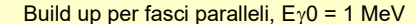

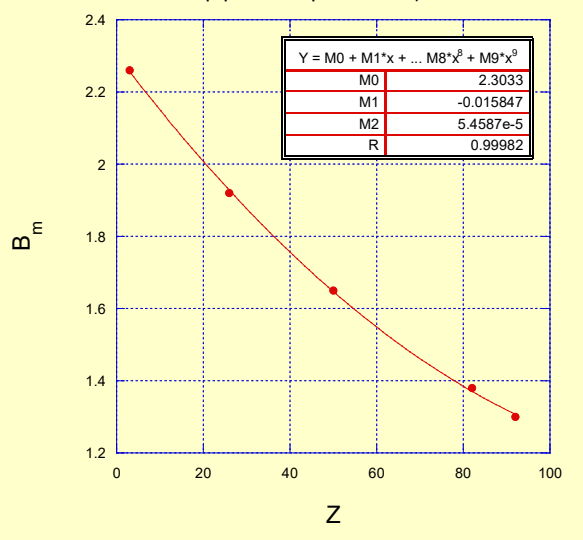

#### IL BUILD-UP: SIMMETRIA SFERICA

Exposure buildup factor for isotropic point source\*

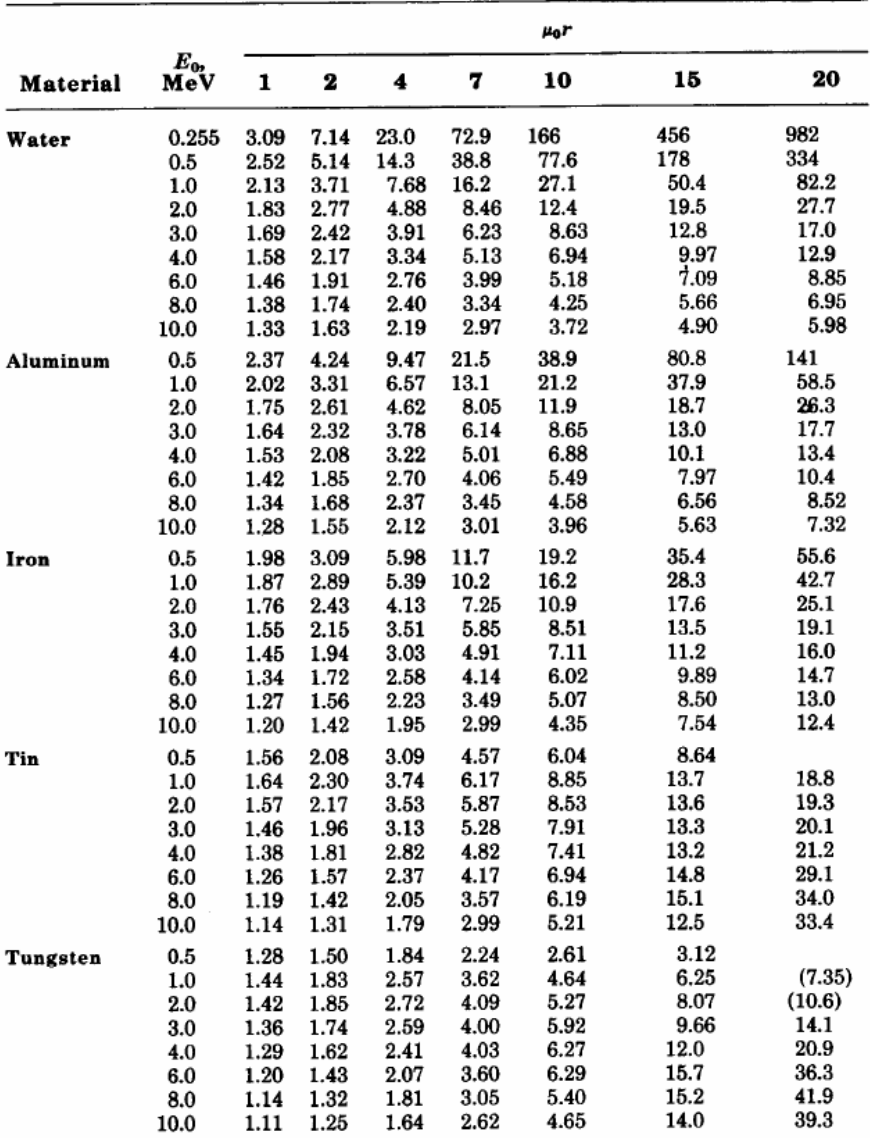

Consideriamo ora il caso di una sorgente puntiforme isotropa che emette S fotoni al secondo, circondata da una schermatura sferica di raggio R. In questo caso l'intensità di esposizione alla superficie dello schermo vale:

$$
\dot{X} = \dot{X}_{0} \cdot B_{m}(\mu R) \cdot e^{-\mu R}
$$

$$
\dot{X}_0 = C \cdot \Phi_0, \text{ dove } \Phi_0 = \frac{S}{4\pi R^2} \text{ e } \Phi_b = \frac{S \cdot B_m(\mu R) \cdot \exp(-\mu R)}{4\pi R^2}
$$

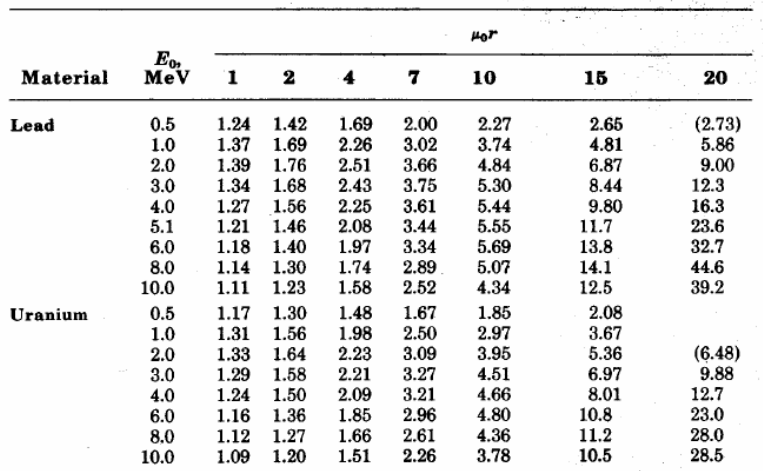

\*From H. Goldstein, Fundamental Aspects of Reactor Shielding. Reading, Mass.: Addison-Wesley, 1959; now available from Johnson Reprint Corp., New York.

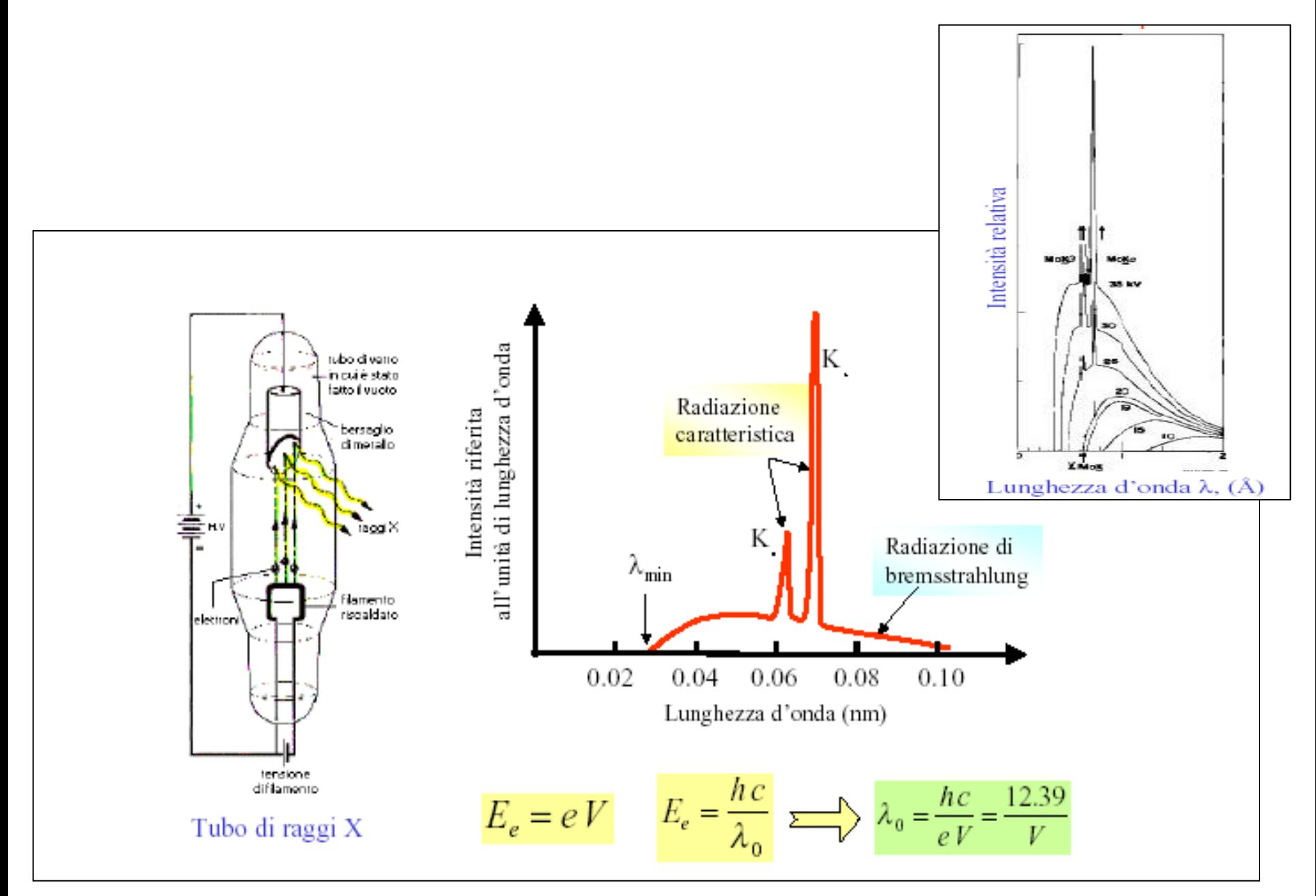

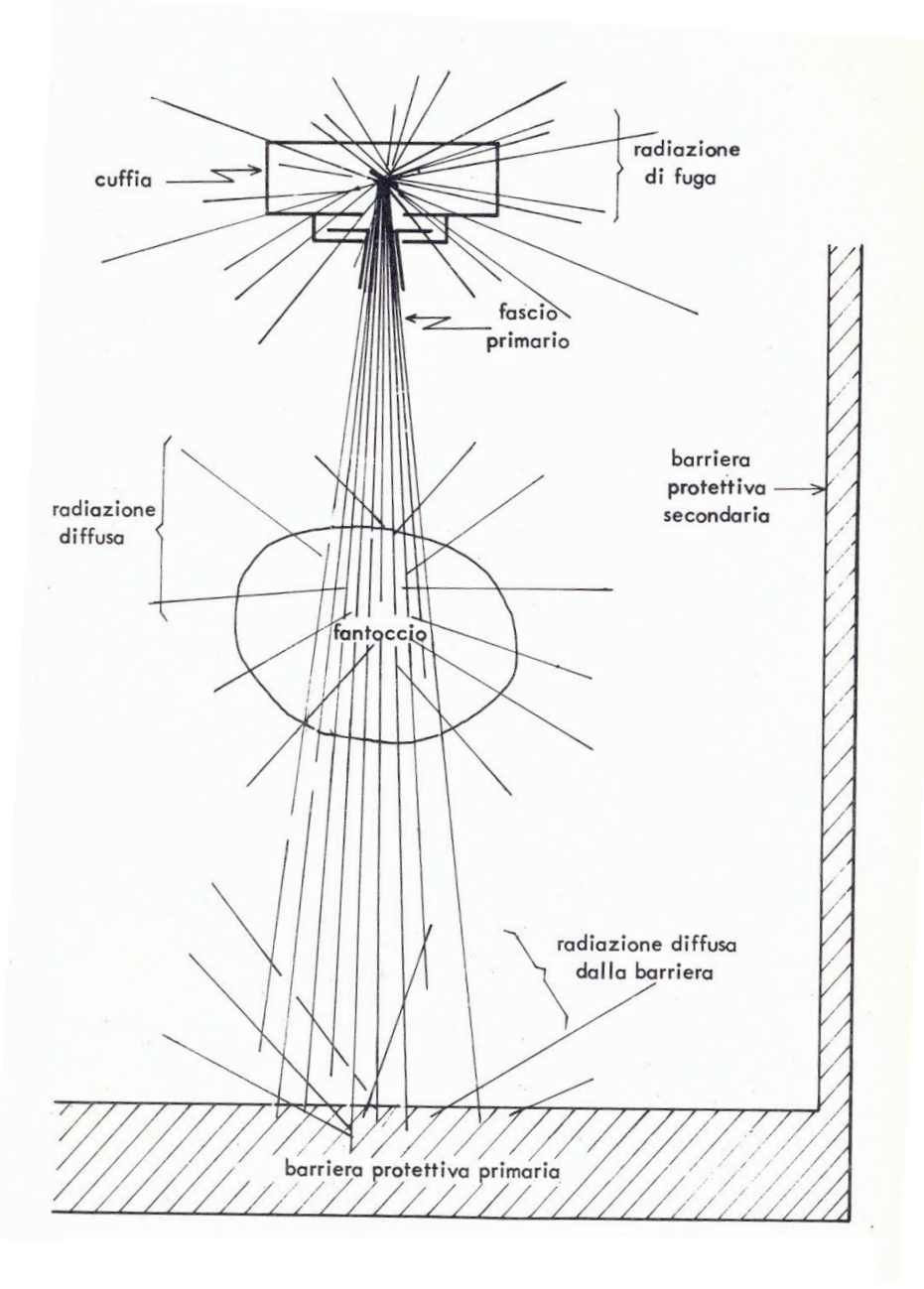

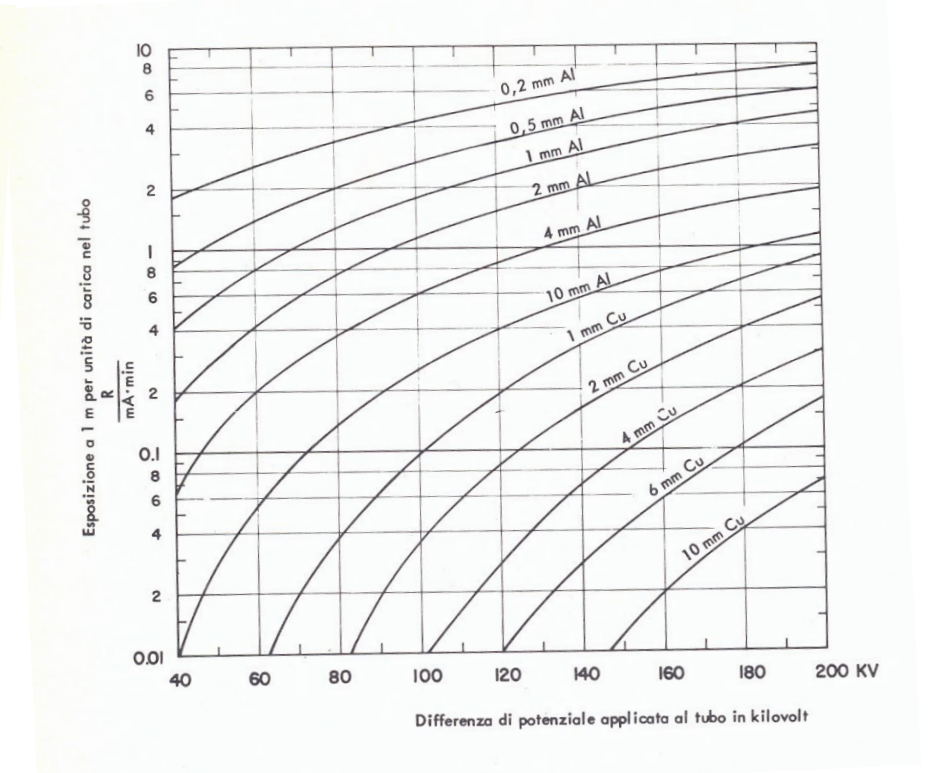

Il campo di radiazione X dipende dalle condizioni di lavoro del tubo (HV, I, filtraggio, materiale dell'anodo), di solito si definisce il

"carico di lavoro", W = mA. min/settimana = corrente media settimanale

Fattori d'uso raccomandati dalla ICRP

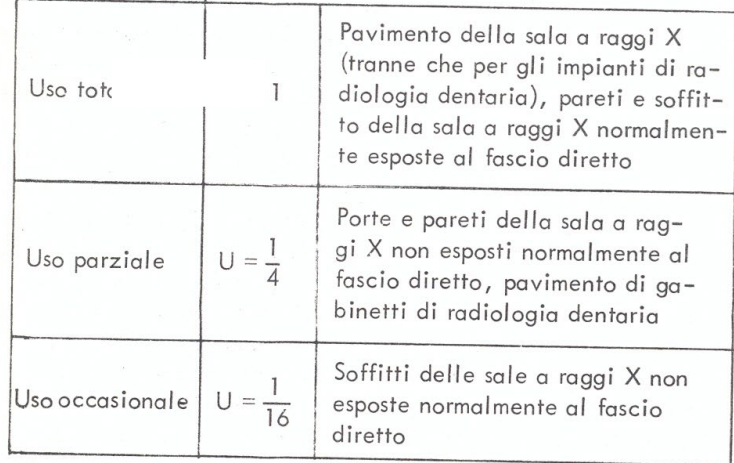

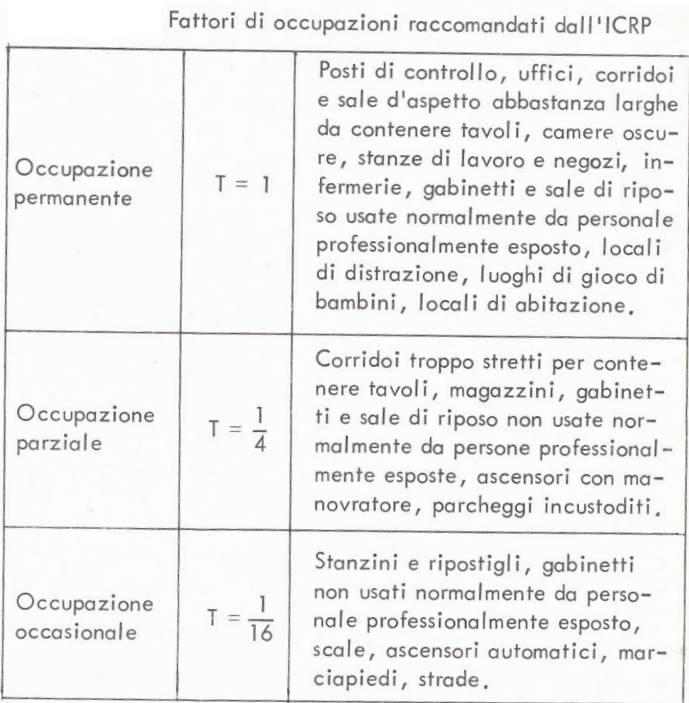

#### Per le barriere primarie  $\rightarrow$

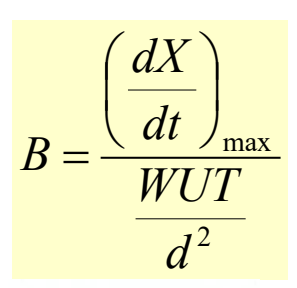

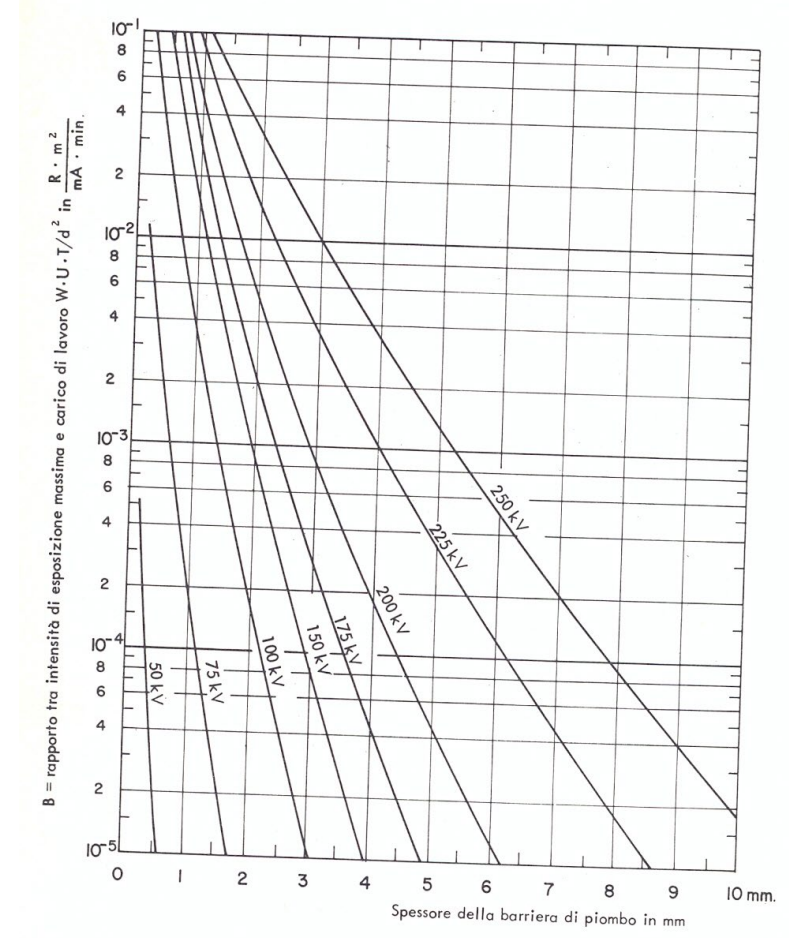

Nota: possono esserci differenze da tubo a tubo, specie in funzione del filtraggio

#### Per le barriere secondarie

#### **RADIAZIONE DI FUGA**

- (dX/dt) $_{Fuga}$ = intensità di esposizione causata dalle fughe ad 1 m di distanza dal tubo
- d = distanza dal tubo (m)
- t = tempo di accensione settimanale
- T = fattore di Occupazione

#### **RADIAZIONE DIFFUSA**

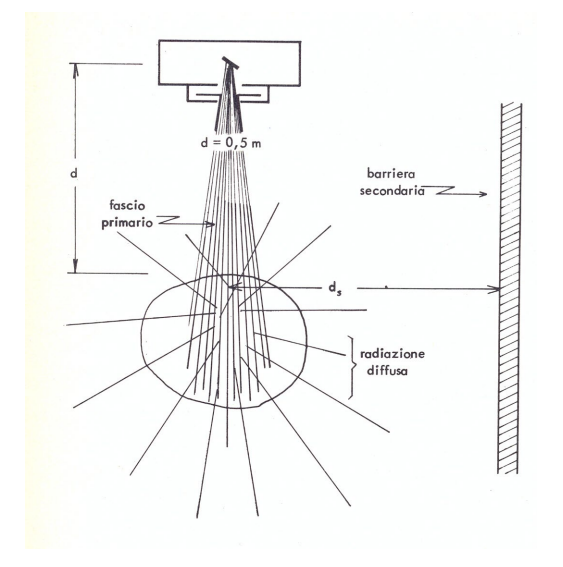

$$
B_s^F = \frac{\left(\frac{dX}{dt}\right)_{\text{max}}}{\left(\frac{dX}{dt}\right)_{\text{Fuga}}} \frac{d^2}{Tt}
$$

 $\frac{V_1}{2} = \frac{W_1}{(0.5)^2} = 4$  $250d_s^2$ max  $\frac{2}{s}$  1000  $\frac{250d_S^2}{s}$  $4WT$  1  $\overline{0.5}$ *S*  $B_S^S$  $d_S^{\,2}$   $\,1000$   $\,$   $\,250d_S^{\,2}$ *WT dt dX WT WT*  $\frac{WT}{2.5^2}$  = 4WT *d WUT*  $\overline{\phantom{a}}$  $\int$  $\left(\frac{dX}{l}\right)$  $\setminus$  $\sqrt{2}$ = =  $=\frac{W}{(2.5)^2}$  =

 $|B^F - B^S| < 3 S_{ev}$  $B_{\text{eff}} = B_{\text{max}} + 1 S_{\text{eV}}(Ep)$ 

Se

Altrimenti

 $B_{\text{eff}} = B_{\text{max}}$ 

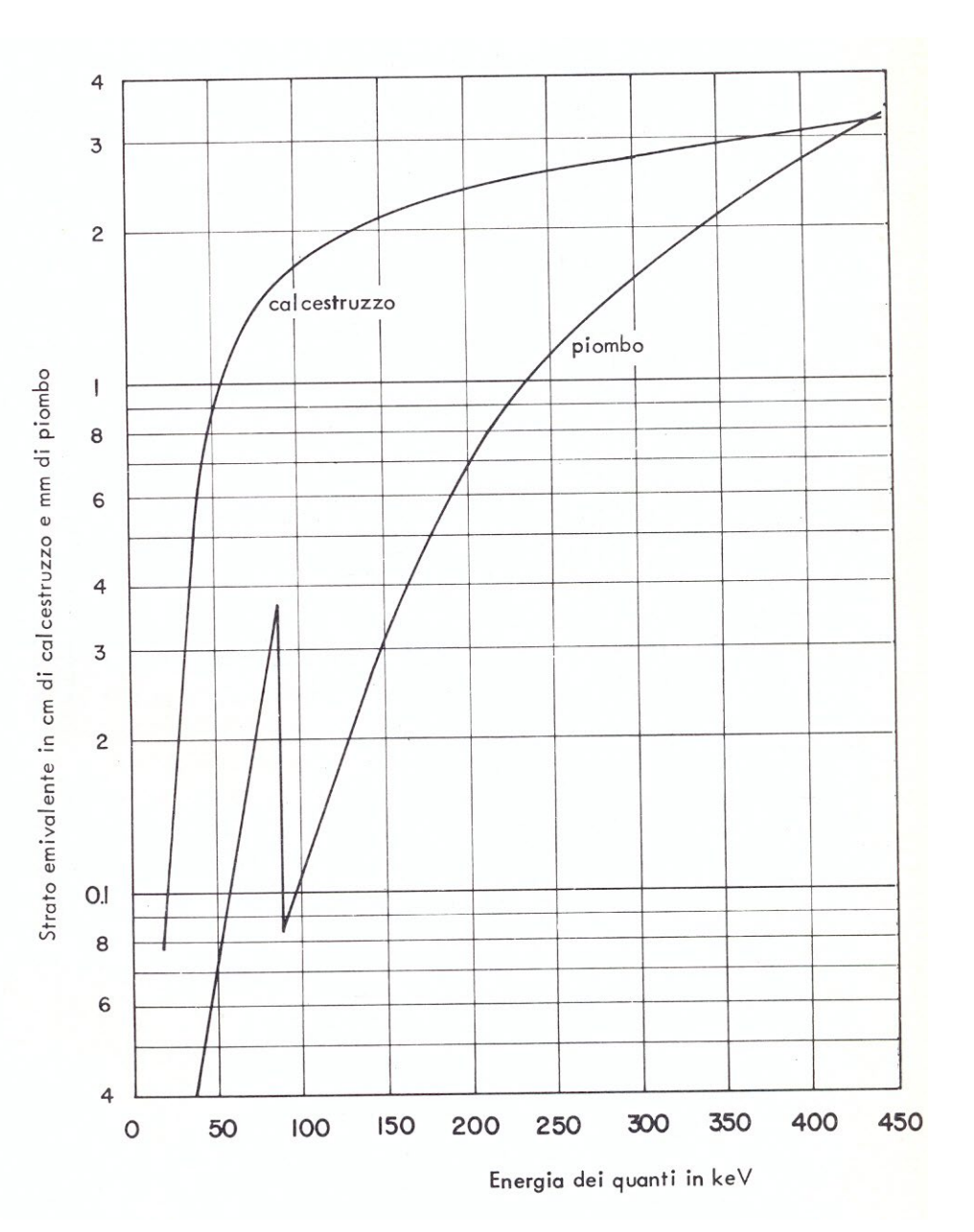

Lo stesso approccio, originariamente sviluppato per i tubi a raggi X, si adotta anche nella situazione più generale di un fascio di fotoni di energia più elevata:

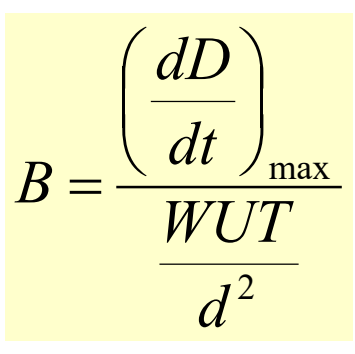

e lo spessore della schermatura che assicura il fattore di trasmissione desiderato si calcola come già visto.

#### SCHERMATURE DI NEUTRONI

Il calcolo degli schermi per neutroni è molto più complesso, in quanto le reazioni possibili in gioco sono molteplici, con dipendenza dall'energia del neutrone e dal materiale molto più complicate. Esistono delle valutazioni analitiche, ma i risultati ottenuti sono estremamente approssimati e non generali. I calcoli migliori e più completi sono stati in questi ultimi anni eseguiti a calcolatore utilizzando il metodo Montecarlo. Nelle slides successive sono riportati solo i risultati di maggiore interesse applicativo. Vale la pena di osservare che i risultati sono sempre espressi in equivalente di dose, cioè tengono già conto del fattore di qualità Q dei neutroni e della dose gamma aggiuntiva . Il calcolo di Montecarlo, mediante la simulazione delle possibili interazioni dei neutroni con la materia procede infatti seguendo non solo le storie individuali dei neutroni, ma anche delle radiazioni (essenzialmente gamma) da essi messe in moto all'interno della schermatura. Il risultato finale permette quindi di valutare, a valle della schermatura, l'equivalente di dose totale dovuto sia ai neutroni che emergono, che ai fotoni generati all'interno della schermatura per interazioni (n,γ) o per tutti gli altri canali (n,α), (n,p), (n,n') a seguito di scattering anelastici. Dal punto di vista pratico, le energie più importanti sono quelle dei neutroni di fissione, quindi di qualche MeV, e quelle dei neutroni da 14 MeV provenienti dalla reazione di fusione: <sup>2</sup>H + <sup>3</sup>H  $\rightarrow$  n + <sup>4</sup>He. Il materiale schermante è quasi sempre calcestruzzo: infatti i materiali pesanti come il piombo sono molto meno efficaci per il rallentamento dei neutroni anche se, in taluni casi e specie dove gli ingombri sono ridotti, si usano schermatura composite metallo + materiali leggeri. I grafici che seguono si riferiscono quindi essenzialmente a simulazioni Montecarlo effettuate sul calcestruzzo.

#### SCHERMATURE DI NEUTRONI

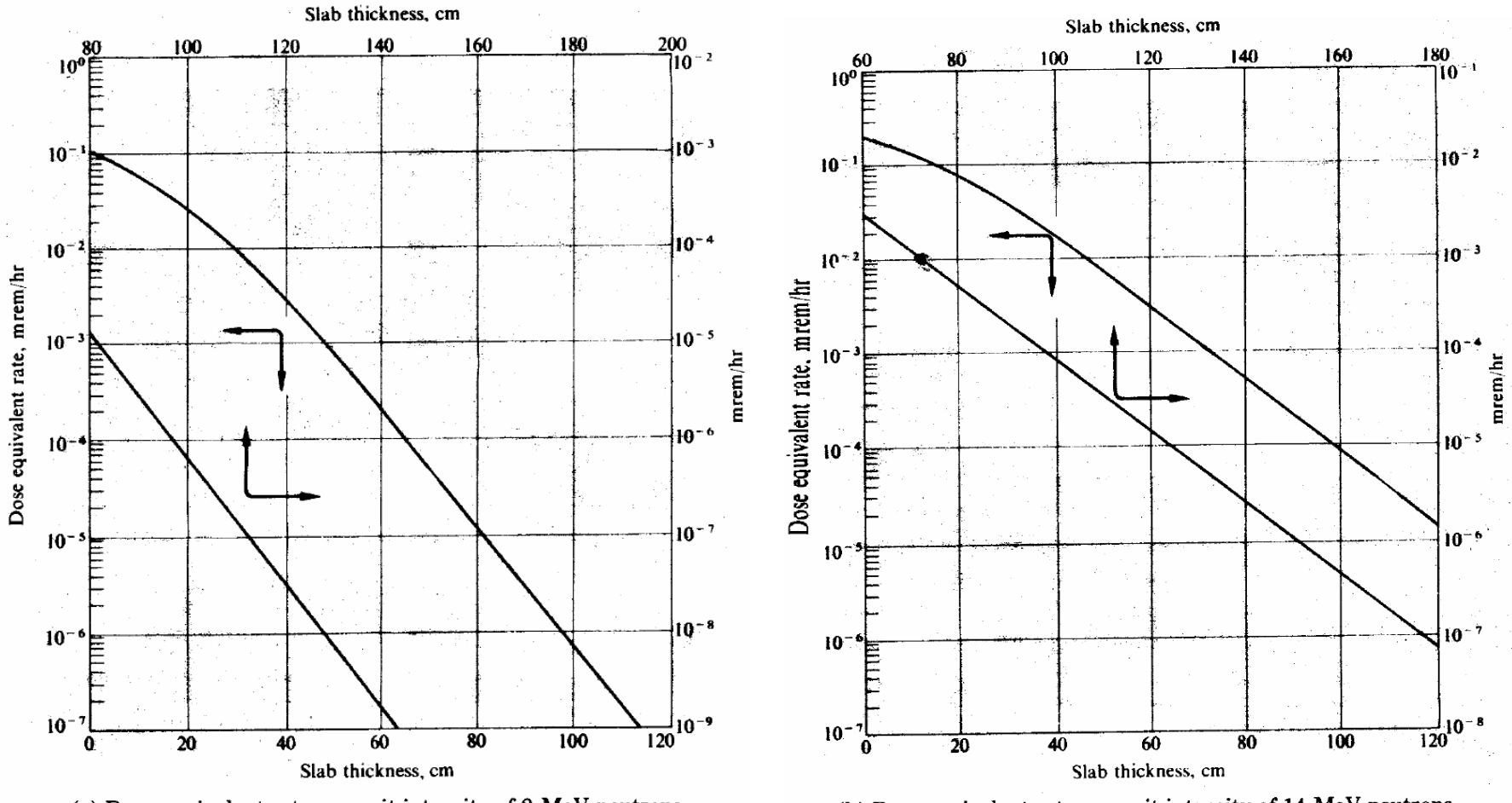

(a) Dose equivalent rate per unit intensity of 2-MeV neutrons incident on concrete slabs.

(b) Dose equivalent rate per unit intensity of 14-MeV neutrons incident on concrete slabs.

#### SCHERMATURE DI NEUTRONI

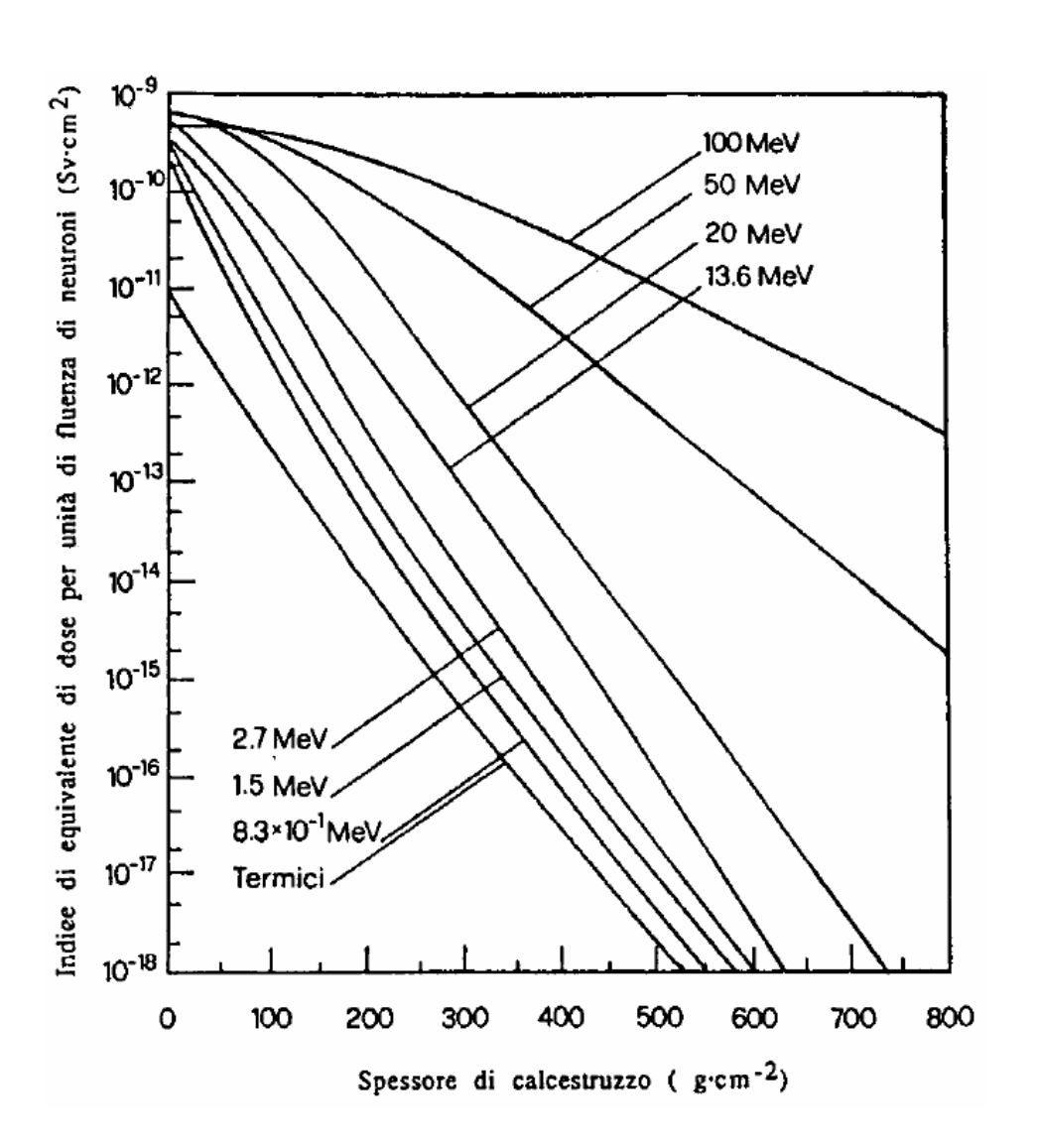

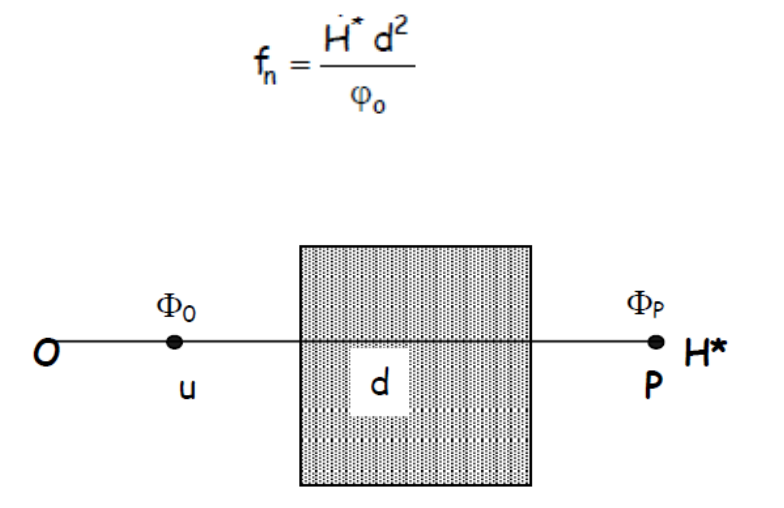

dH\*/dt è il valore richiesto alla distanza d dalla sorgente, mentre  $\varphi_0$  rappresenta l'intensità di flusso neutronica ad un metro. Una volta fissato il valore di  $f_n$  si può far ricorso al grafico per la determinazione dello spessore di barriera.

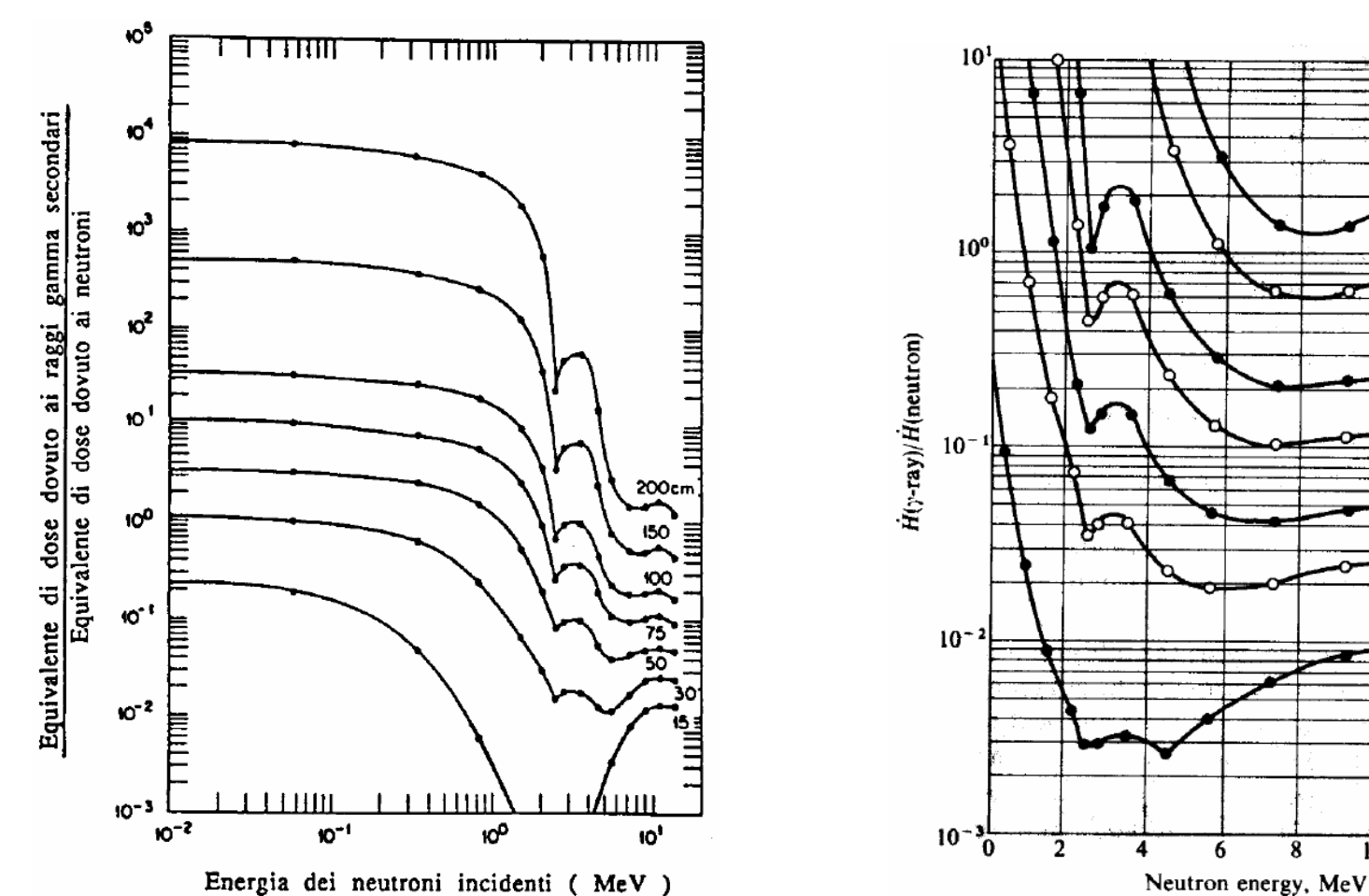

Energia dei neutroni incidenti ( MeV )

 $14$ 

200 cm

50

 $100 -$ 

 $\frac{75}{2}$ 

 $-50$ 

 $30$ 

15

 $\overline{12}$ 

 $\overline{10}$ 

Si tratta di un metodo software che consente di simulare, prevedendone gli esiti, processi caratterizzati da andamento stocastico e di cui sia nota la probabilità o la distribuzione di probabilità.

Grazie alla crescente potenza di calcolo, questo approccio è diventato quello di elezione in diverse situazioni tra cui il calcolo delle schermature (ma anche nella progettazione di esperimenti, nel calcolo della efficienza di rivelatori, nella analisi dati, etc.).

Se un certo evento ha una probabilità di accadimento nota =  $\mathcal{P}$ , allora a seguito di N tentativi, la frequenza degli eventi sarà data da  $v$  = N  $\mathcal{P}$ 

Per simulare il processo, con un computer (ma in linea di principio si potrebbero adottare altre tecniche), è necessario disporre di un algoritmo (una volta una «routine» oggi…una «app») in grado di produrre numeri casuali ovvero di riprodurre la fluttuazione statistica delle condizioni che determinano o meno il verificarsi dell'evento in questione.

Si possono generare numeri casuali con diversi sistemi più o meno sofisticati (lancio di una moneta: 0,1; roulette: 0 - 36, tombola: 1- 90 etc.). Nelle librerie associate a tutti i linguaggi di programmazione sono disponibili programmi specifici che generano casualmente un numero reale q nell'intervallo  $0 \le q \le 1$ . Ad esempio:

 $N(q)$ 

q = RAND(I,J) in FORTRAN con

Consideriamo un processo che possa svilupparsi con un insieme discreto di n 1

 $\boldsymbol{\eta}$ 

risultati ciascuno dei quali associato ad una probabilità  $\mathcal{P}_{\mathsf{i}}$ .

Naturalmente vale la condizione:

$$
\sum_{i=1}^{n} \vartheta_i = 1
$$

q

Se si ripete il processo in esame nella stessa modalità per N volte e se la variabilità del risultato, R, è unicamente dipendente da fluttuazioni statistiche, allora ci si deve attendere:

$$
N_i = N\mathcal{G}_i
$$

$$
\sigma_{N_i} = \sqrt{N_i}
$$

dove si è assunto che la deviazione standard dei risultati sia quella prevista dalla distribuzione di Poisson (che si applica per processi discreti e con probabilità piccola  $\rightarrow$  eventi e/o conteggi in processi nucleari e sub-nucleari.

Per simulare con un computer il processo in questione si deve/può dividere l'intervallo  $[0,1]$  in n sotto-intervalli, ciascuno di lunghezza =  $\mathcal{G}_i$ 

Si procederà quindi a «chiamare» la RAND assegnando

$$
R = R_i \quad \text{se} \quad \sum_{i=1}^j \mathcal{P}_i < q \le \sum_{i=1}^{j+1} \mathcal{P}_i
$$

Ripetendo N volte la procedura si otterrà una distribuzione dei risultati che riproduce, a meno delle fluttuazioni statistiche , quella caratteristica del processo in esame.

L'approccio può naturalmente essere esteso a processi/fenomeni con distribuzione di probabilità continua. In questo caso si avrà:

$$
\int_0^x \mathcal{P}(\xi) d\xi = q
$$

25 Dove x è il risultato corrispondente al valore q prodotto dalla chiamata alla RAND. Non è ovvio che l'integrale sia risolvibile analiticamente.

Consideriamo un neutrone di energia cinetica nota che entra in un materiale di composizione anch'essa nota. Saranno possibili diversi processi di interazione tra il neutrone e i nuclei del materiale e si avrà:

$$
\Sigma_{\rm T} = \Sigma_{\rm el} + \Sigma_{\rm ae} + \Sigma_{\rm cat} + \text{etc.} \quad \Rightarrow \Sigma_{\rm i} = \Sigma_{\rm i}(\rm T_{\rm n})
$$

 $\Sigma_i$ = sez. d'urto (i.e. probabilità) di interazione attraverso il meccanismo i-esimo.

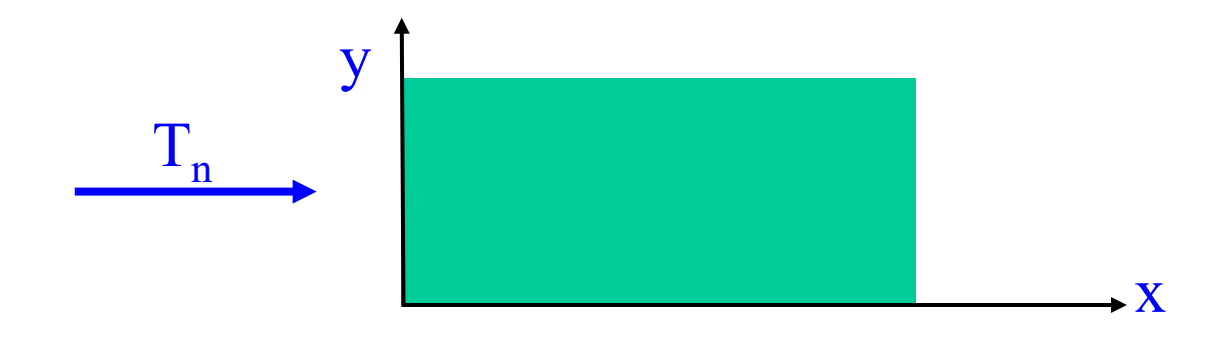

**1**: a che profondità x il neutrone avrà la prima interazione con uno dei nuclei atomici del materiale ? Serve una distribuzione di probabilità.

Ricaviamo la probabilità  $\mathcal{P}(x)$  che il neutrone interagisca tra x e x + dx:

$$
\mathcal{P}(x)dx = \mathcal{P}_{\text{not}}(x) \Sigma_T dx
$$

**Con** 

$$
\mathcal{P}_{\text{not}}(x) = e^{-\Sigma_T x}
$$

(solita legge di attenuazione per probabilità costante )

Quindi si può scrivere:

$$
q_1 = \int_0^x e^{-\Sigma T s} \Sigma_T ds = \int_0^{\Sigma T x} e^{-y} dy
$$

$$
q_1 = 1 - e^{-\Sigma T x} \to x = -\frac{1}{\Sigma T} \ln(1 - q_1)
$$

Quindi chiamo la RAND e assegno ad x il valore corrispondente a  $q_1$  (se x > spessore materiale  $\rightarrow$  non c'è stata interazione e passo al neutrone successivo).

**2**: se il materiale è composito su quale tipo di nucleo sarà avvenuta l'interazione? Serve una distribuzione di probabilità.

Supponiamo (per semplicità) che il materiale abbia una stechiometria:  $(A_1)_{n1}(A_2)_{n2}$ 

quindi:

$$
A_{\text{tot}} = n_1 A_1 + n_2 A_2 \text{ ; } N = N_{\text{av}} \frac{Q}{A_{\text{tot}}}; N_{\text{i}} = \frac{n_i}{n_1 + n_2} N
$$

$$
\mathsf{e} \colon
$$

$$
\Sigma_T^1 = N_1 \sigma_T^1 \quad \text{e} \quad \Sigma_T^2 = N_2 \sigma_T^2
$$

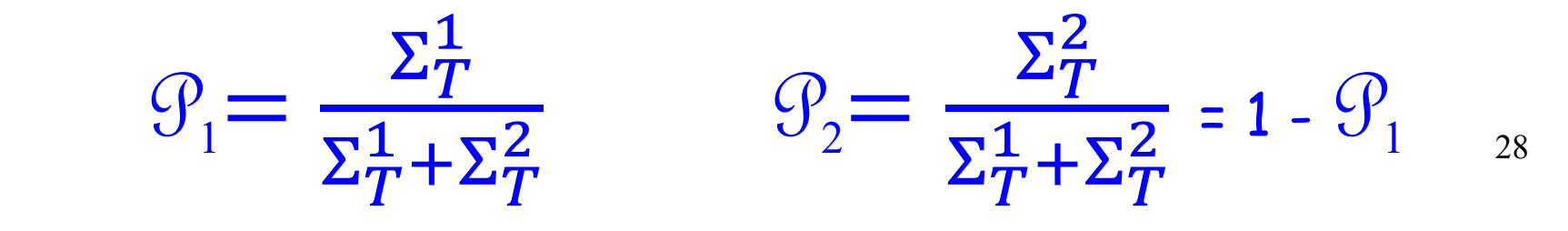

Quindi estraggo un secondo numero casuale,  $q_2$ , chiamando nuovamente la RAND e «scelgo» il nucleo su cui il neutrone interagisce:

> Se  $0 \leq q_2 \leq \mathcal{P}_1 \rightarrow$  nucleo di tipo 1 Se  $\mathcal{P}_1 \le q_2 \le 1 \Rightarrow$  nucleo di tipo 2

3: che tipo di interazione subisce il neutrone?

$$
\Sigma_T^i = \Sigma_{el}^i + \Sigma_{ae}^i + \Sigma_{cat}^i + \dots \rightarrow \mathcal{P}_j = \frac{\Sigma^j}{\Sigma_T}
$$

Quindi chiamo nuovamente RAND, estraggo  $q_3$ , e «scelgo» il tipo di interazione usando la relazione per le variabili discrete.

Supponiamo, sempre per semplicità, che l'estrazione di  $q_3$  abbia portato ad individuare il meccanismo di interazione «urto elastico»:

4:in che direzione si muoverà il neutrone dopo l'urto (e con quale energia cinetica) ? In questo caso la sezione d'urto differenziale è isotropa nel centro di massa:

$$
\mathcal{P}(\Omega)d\Omega = \frac{d\Omega}{4\pi} = \frac{\sin\theta d\theta d\varphi}{4\pi} = \frac{\sin\theta d\theta}{2} \frac{d\varphi}{2\pi}
$$

quindi:  $\mathcal{P}(\varphi)$ d $\varphi$  =  $\frac{d}{2}$  $rac{u\varphi}{2\pi}$   $\rightarrow$   $q_4$  =  $\int_0^{\pi}$  $\frac{d\xi}{2}$  $\frac{\mu}{2\pi} \rightarrow \varphi = 2\pi q_4$ 

Inoltre:

$$
\mathcal{P}(\theta)\mathsf{d}\theta = \frac{\sin\theta\mathsf{d}\theta}{2} \to q_5 = \int_0^\theta \frac{\sin\xi\mathsf{d}\xi}{2} \to \theta = \arccos(1-2q_5)
$$

Gli angoli  $\varphi$  e  $\theta$  così estratti sono riferiti al sistema del c.m. e, in generale, vanno poi riportati nel sistema del laboratorio (abbiamo supposto che il neutrone si muova inizialmente parallelamente all'asse x e quindi per la prima interazione il sistema c.m. e lab. coincidono).

In ogni caso, l'angolo  $\theta$  determina anche l'energia cinetica del neutrone dopo l'urto secondo la (cons. E e **P**):

$$
\frac{T_f}{T_0} = \frac{1 + A^2 + 2A\cos\theta}{(A+1)^2}
$$

Con A = numero di massa del nucleo su cui è avvenuta l'interazione (estrazione di

Quindi, con l'estrazione dei primi 5 numeri causali è possibile «decidere» il punto della prima interazione del neutrone, lo specifico isotopo coinvolto, il tipo di interazione, la direzione di volo e l'energia cinetica del neutrone dopo l'interazione stessa (NB: se l'interazione produce dei secondari, e.g. fotoni, in generale è necessario «seguire» anche il loro percorso adottando i relativi meccanismi/probabilità di interazione).

A questo punto si riprende con l'estrazione di un secondo set di numeri casuali per simulare la seconda interazione, e poi la terza , etc. fino a che il neutrone non è completamente assorbito oppure lascia il blocco di materiale.

Il tutto poi va ripetuto simulando un numero di «storie», per questo esempio un numero di neutroni, adeguato alla incertezza statistica che si vuole raggiungere  $\rightarrow$ grande potenza di calcolo.

E se l'equazione 
$$
\int_0^x \mathcal{P}(\xi) d\xi = q
$$
 non è risolvibile ?

Per esempio se si volesse simulare lo spettro energetico di particelle beta da decadimento radioattivo? In questo caso si può procedere con il metodo della «doppia estrazione» schematizzato in figura:

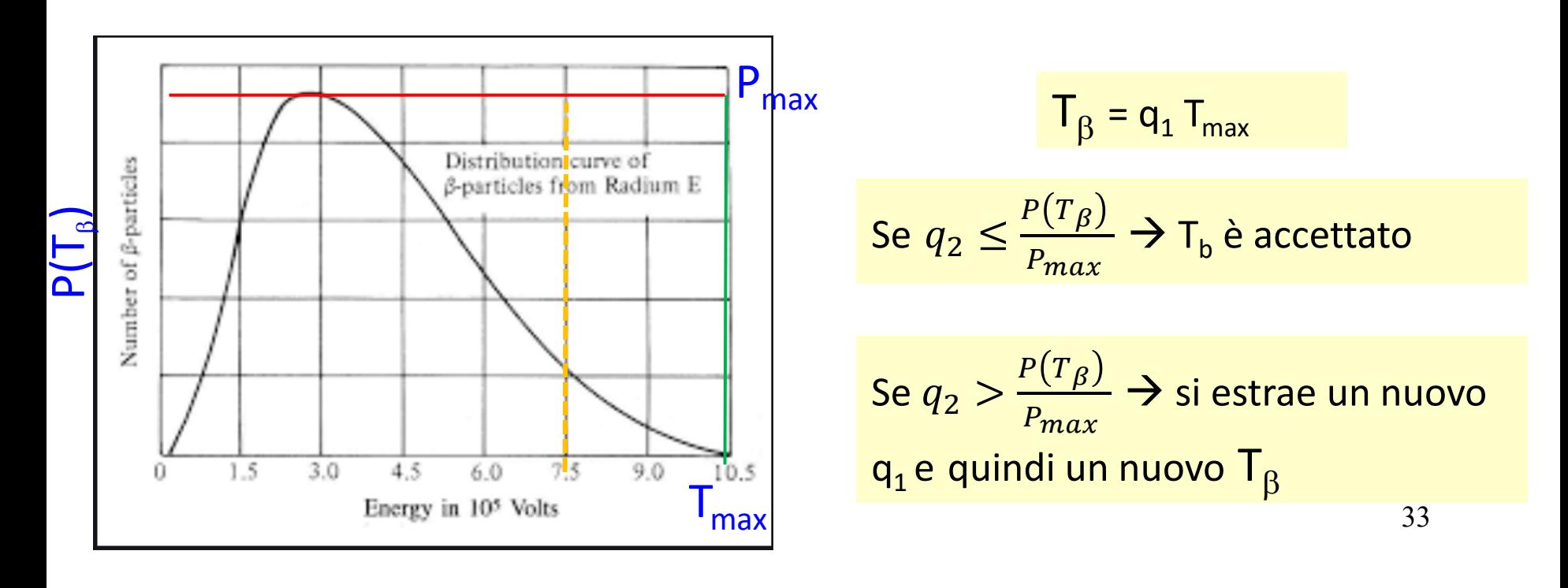

#### IL METODO MONTE CARLO: CODICI PRINCIPALI

GEANT4: sviluppato al CERN ([https://geant4.web.cern.ch/\)](https://geant4.web.cern.ch/) nel linguaggio C++; è il più usato codice Monte Carlo in ambito fisica sub-nucleare, nucleare, astroparticellare, fisica degli acceleratori. A basse energie (i.e. < ≈ MeV) l'accuratezza dei risultati talvolta non è ottimale.

FLUKA: anche in questo caso frutto di una collaborazione internazionale [\(http://www.fluka.org/fluka.php\)](http://www.fluka.org/fluka.php). Ha applicazioni sostanzialmente analoghe a quelle di GEANT4, solitamente più accurato per la simulazione di processi con neutroni

MCNP: sviluppato a Los Alamos (<https://mcnp.lanl.gov/>), è considerato il codice di riferimento per la simulazione della fisica dei neutroni.

## Round table: "LUNA-MV at LNGS" The Shielding of the LUNA-MV site

# **LUNA-MV site**

- LUNA-MV site will be the "B-node" at the LNGS
- Total neutron flux at LNGS [Belli et al., *Il Nuovo Cimento* **101A** (1989) 959-966]:

 $\Phi_{NB} = 3.3 \cdot 10^{-6} \text{ cm}^{-2} \text{s}^{-1}$ 

We start by considering two options:

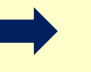

**Istituto Nazionale** di Fisica Nucleare

**Wall** 

Labyrinth

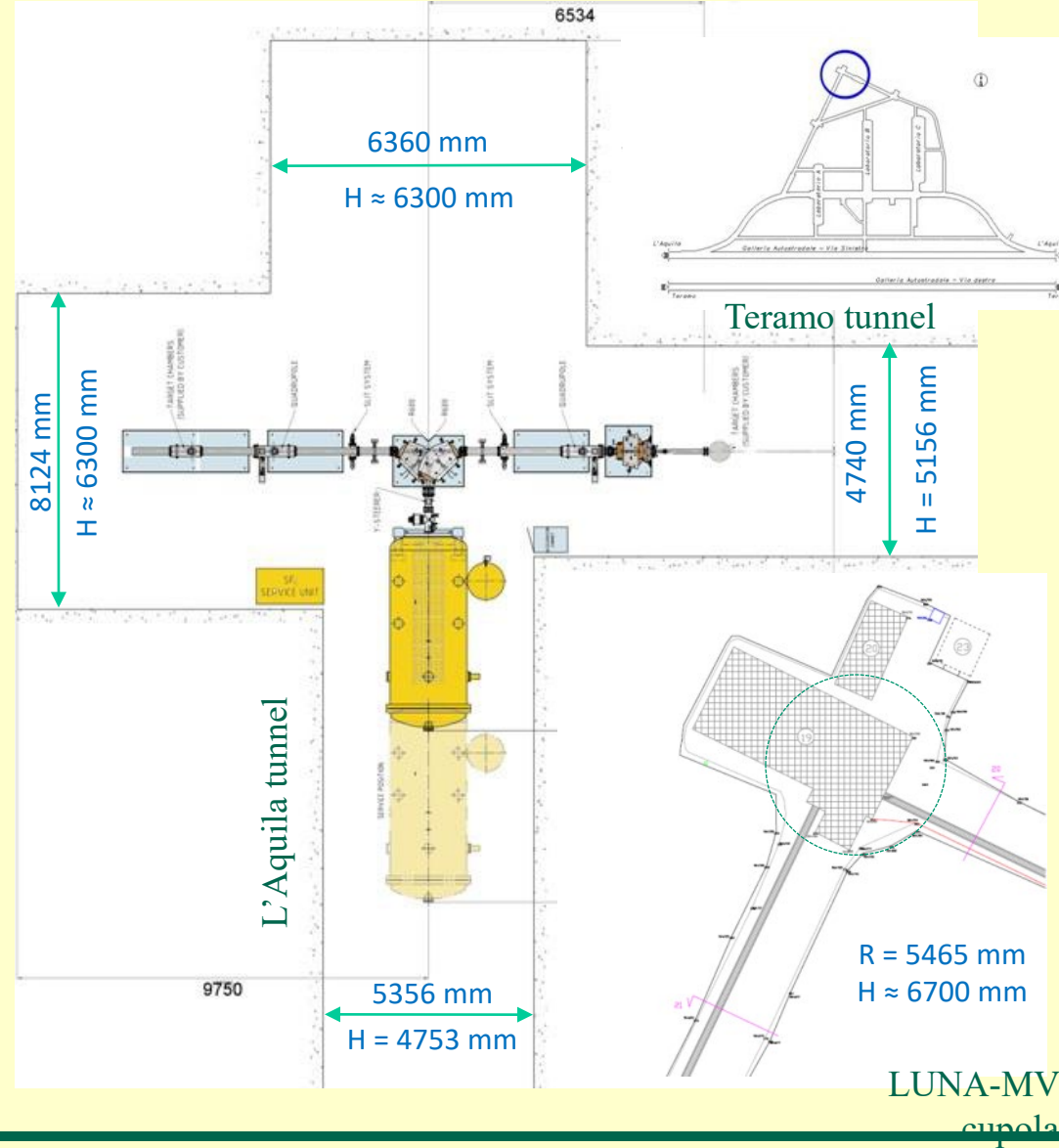

**L**aboratori **N**azionali del **G**ran **S**asso - February 10, 2011

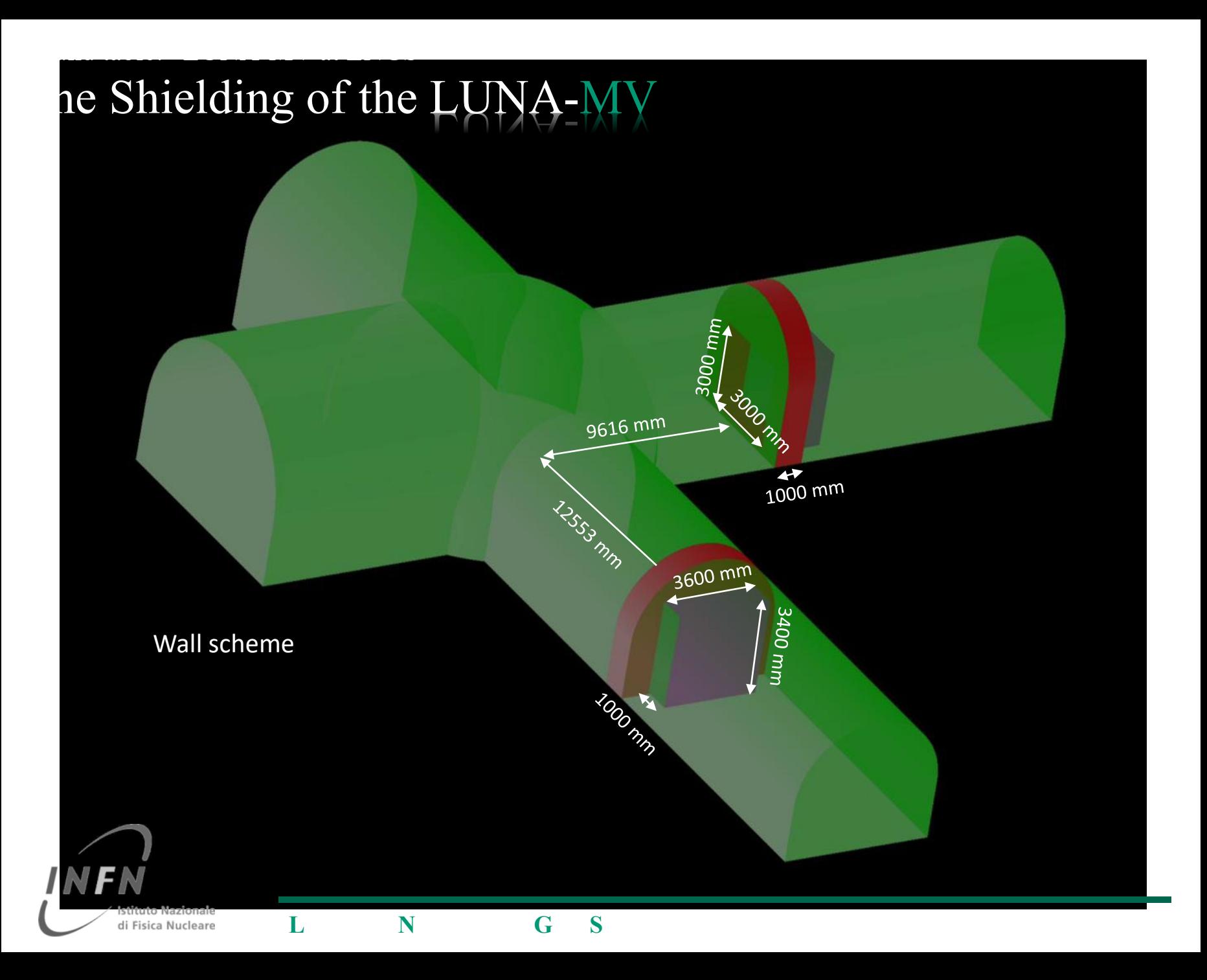

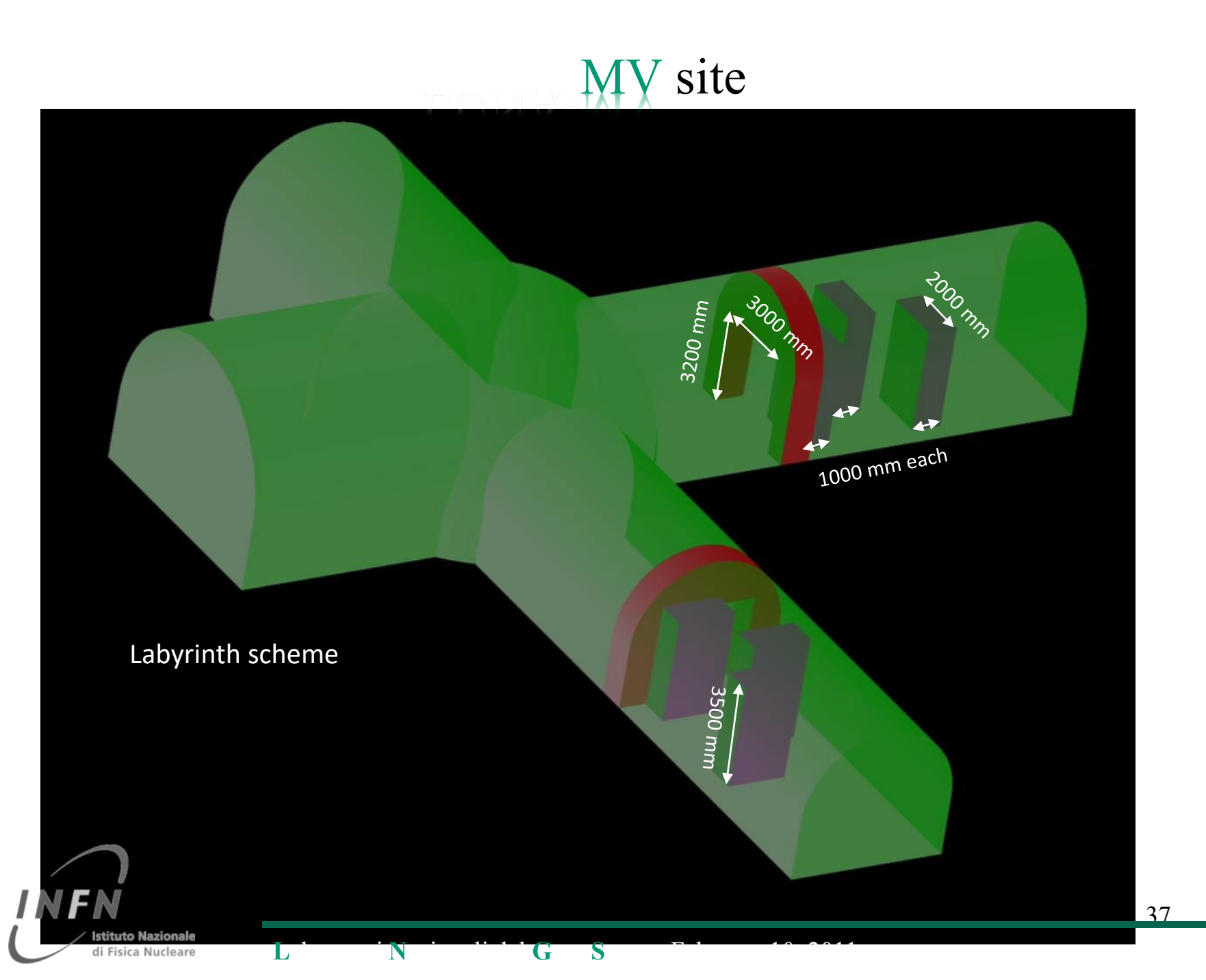

## Round table: "LUNA-MV at LNGS" The Shielding of the LUNA-MV site

## **Monte Carlo Simulations**

- Geant4 + LSC\* simulation code:
	- 1 Million events
	- $\cdot$  68 fluxmeters (16 m<sup>2</sup>)
	- Monte Carlo Minimum detectable flux:  $1.25$   $10^{-8}$  cm<sup>-2</sup>s<sup>-1</sup>

Neutron source Rate: 2000 neutrons / s Neutron energy (lab): 5.6 MeV Isotropic source, point like Monoenergetic source Distance from ground: 1000 mm Source position: cupola's center

Cement composition (% in weight): 8% Portland cement 29% Sand 56% Colemanite (Ca<sub>2</sub> B<sub>6</sub> O<sub>11</sub> 5H<sub>2</sub>O) 7% Water

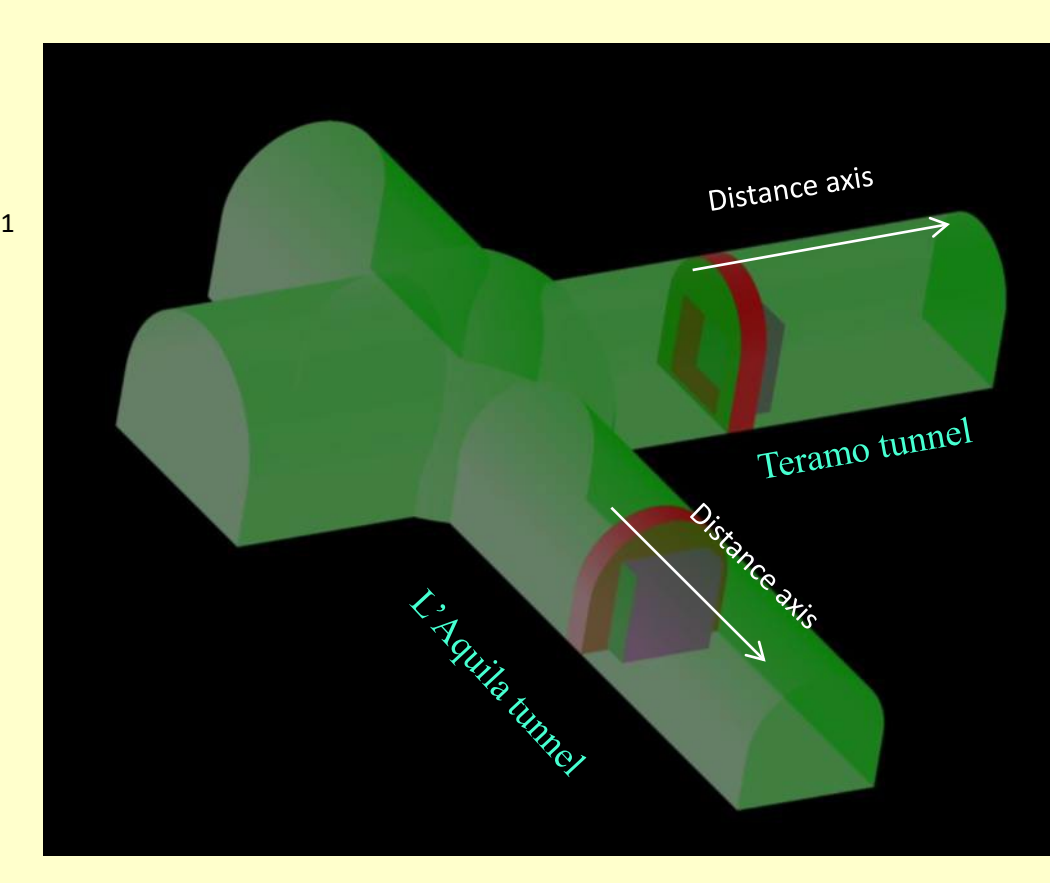

\* Lemmo's nuclear astrophysics Simulation Code

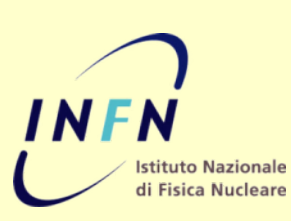

**L**aboratori **N**azionali del **G**ran **S**asso - February 10, 2011

38

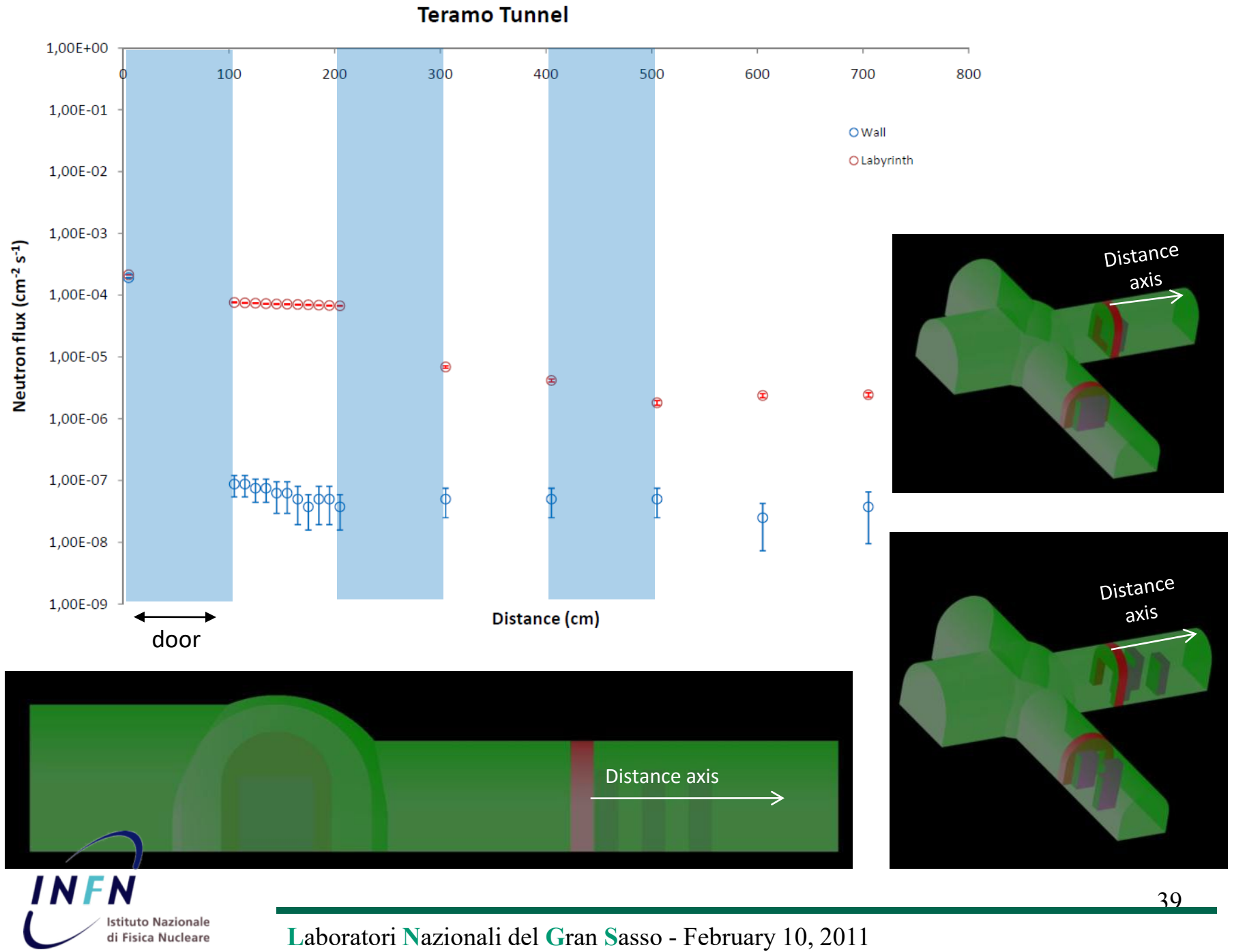

Davide Trezzi, Bruno Dulach – Istituto Nazionale di Fisica Nucleare, Sezione di Milano Davide Trezzi, Bruno Dulach – Istituto Nazionale di Fisica Nucleare, Sezione di Milano

#### SCHERMATURE DI NEUTRONI:  $H_n$  E  $H_\gamma$

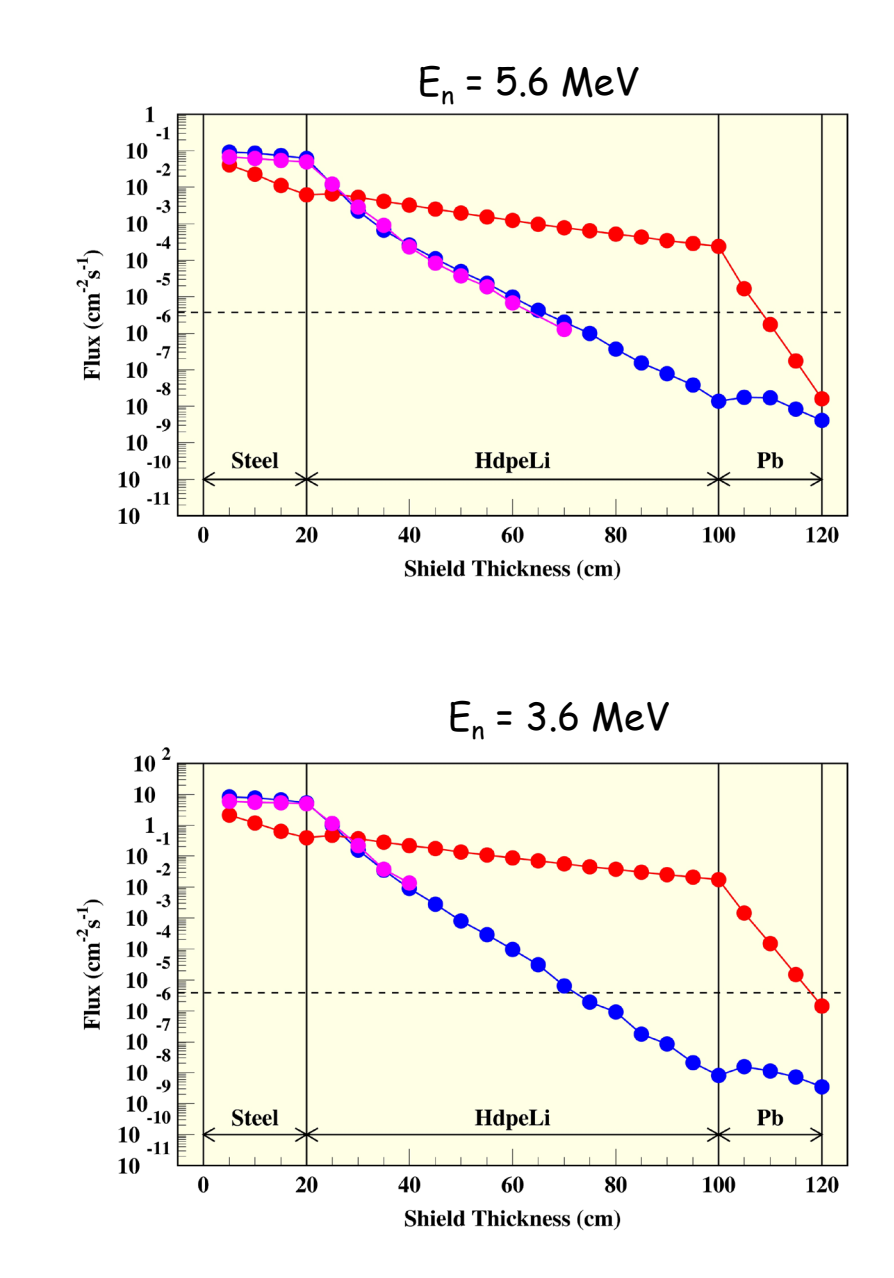

La stessa situazione ma con una schermatura composita (Geant4 e/o FLUKA)